AUTORISATION D`ACCÈS COMPASSIONEL

# **PROTOCOLE D'UTILISATION THERAPEUTIQUE ET DE RECUEIL D'INFORMATIONS**

# **BELEODAQ 500 mg, poudre pour solution pour perfusion** (belinostat)

**Janvier 2022 -**

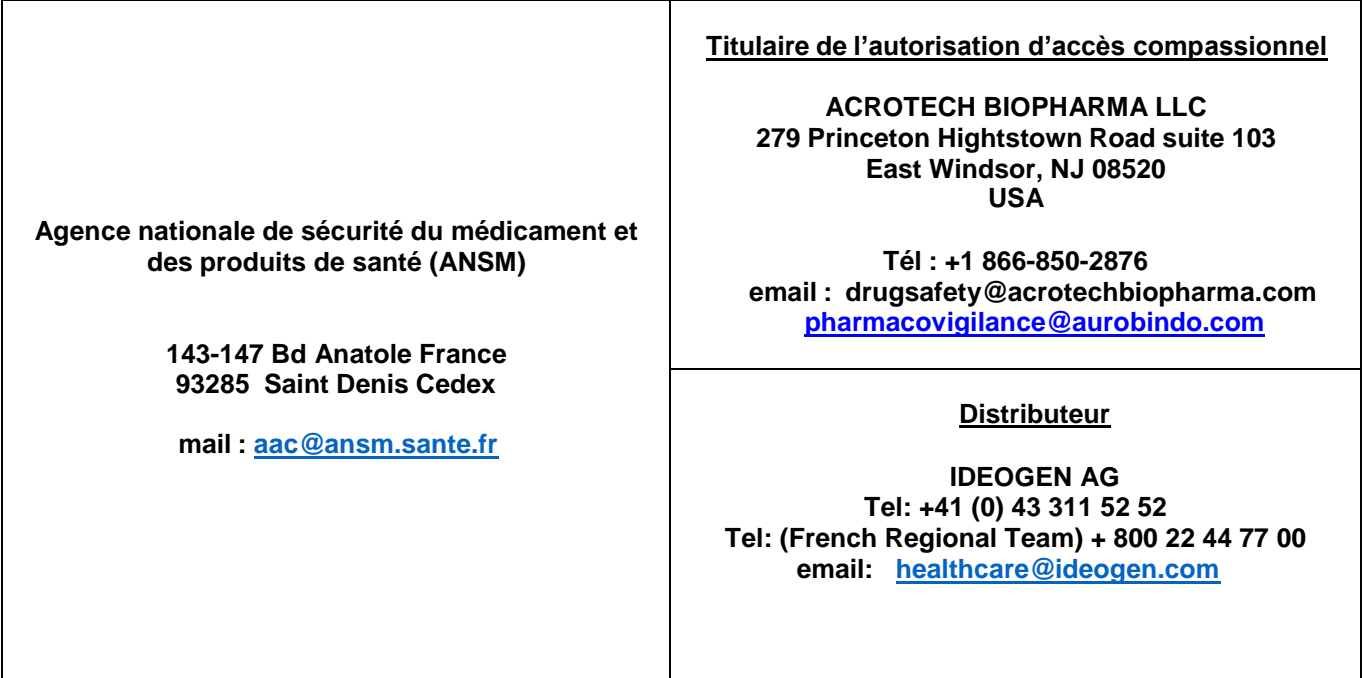

### **Table des matières**

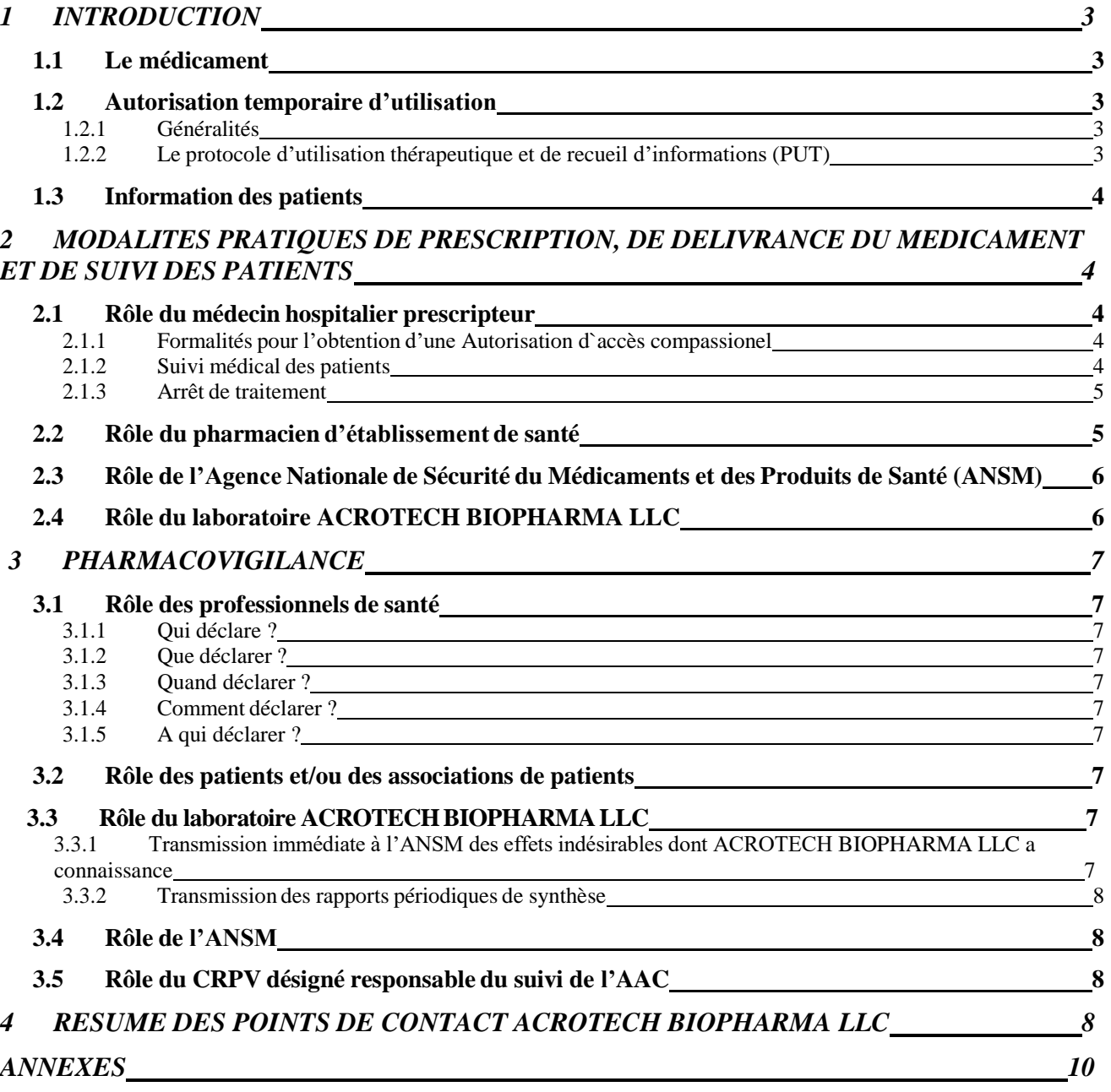

## <span id="page-2-0"></span>**1 INTRODUCTION**

### <span id="page-2-1"></span>**1.1 Le médicament**

La substance active de BELEODAQ est le belinostat, un inhibiteur d'histone-désacétylases (HDACi). Il catalyse la suppression des groupes acétyle des résidus lysine des histones et d'autres protéines non- histones. *In vitro*, belinostat entraîne l'accumulation d'histones acétylées et d'autres protéines, induisant l'arrêt du cycle cellulaire et/ou l'apoptose des cellules cancéreuses. Beleodaq a obtenu en juillet 2014 une autorisation de mise sur le marché aux Etats–Unis par la Food and Drug Administration dans l'indication

<span id="page-2-2"></span>« traitement des patients atteints de lymphome à cellules T périphérique (PTCL) en rechute ou réfractaire ».

### <span id="page-2-3"></span>**1.2 Autorisation temporaire d'utilisation**

### **1.2.1 Généralités**

L'autorisation d'accès compassionnel (AAC) permet, avant l'obtention de l'AMM, une mise à disposition exceptionnelle de certains médicaments lorsqu'ils répondent aux critères définis à l'article L.5121-12-1 du Code de la Santé Publique (CSP) c'est-à-dire lorsque les conditions suivantes sont réunies :

- Ils sont destinés à traiter des patients nommément désignés qui ne peuvent participer à une recherche biomédicale ;
- Ils sont destinés à traiter des maladies graves, rares ou invalidantes ;
- Il n'existe pas de traitement approprié disponible sur le marché ;
- L'efficacité et la sécurité du médicament sont présumées en l'état des connaissances scientifiques ;
- Le médicament est susceptible de présenter un bénéfice réel ;
- La mise en œuvre du traitement ne peut pas être différée.
- et, lorsque le médicament fait l'objet d'une recherche impliquant la personne humaine, le laboratoire s'est engagé à demander une autorisation d'accès précoce (= équivalent des anciennes ATU cohorte) auprès de la HAS et de l'ANSM.

L'AAC est autorisée, pour une durée limitée, par l'ANSM, à la demande du médecin prescripteur et est subordonnée à la mise en place d'un protocole d'utilisation thérapeutique et de recueil d'informations.

L'AAC, contrairement à un essai clinique, n'a pas pour objectif d'apporter une réponse sur l'efficacité du médicament mais bien de traiter des patients.

<span id="page-2-4"></span>L'AAC peut être suspendue ou retirée si les conditions prévues ci-dessus ne sont plus remplies, ou pour des motifs de santé publique.

### **1.2.2 Le protocole d'utilisation thérapeutique et de recueil d'informations (PUT)**

Ce médicament ne bénéficiant pas d'une AMM en France, son utilisation est soumise à une procédure de surveillance étroite de la part de l'ANSM, notamment en matière de pharmacovigilance. C'est pourquoi cette AAC est accompagnée d'un protocole d'utilisation thérapeutique et de recueil d'informations, établi par l'ANSM en concertation avec le laboratoire ACROTECH BIOPHARMA LLC. Le protocole décrit :

1. Le suivi et la surveillance des patients traités : tous les patients recevant le traitement dans le cadre de cette AAC sont suivis et surveillés selon les modalités décrites par le protocole. L'ensemble des données de surveillance collectées par les prescripteurs sont recueillies et analysées par le laboratoire ACROTECH BIOPHARMA LLC et transmises à l'ANSM selon une périodicité qu'elle fixe.

ACROTECH BIOPHARMA LLC a l'obligation de transmettre à l'ANSM, tous les 6 mois un rapport de synthèse sur cette AAC comportant l'ensemble des données recueillies notamment :

- Les caractéristiques des patients traités ;
- Les modalités effectives d'utilisation du médicament ;
- Les données d'efficacité et de pharmacovigilance, comprenant une synthèse de tous les effets indésirables ainsi que toute information utile sur la tolérance du médicament recueillie en France et à l'étranger pendant cette période, y compris les données de la littérature.

Un résumé de ce rapport, validé par l'ANSM, est transmis par le laboratoire aux prescripteurs et aux pharmaciens d'établissement de santé ayant dispensé le médicament ainsi qu'aux Centres Régionaux de Pharmacovigilance (CRPV) et aux Centres Anti Poison (CAP) pour information et est publié sur le site Internet de l'ANSM (www.ansm.sante.fr).

2. toute l'information pertinente sur l'utilisation de ce médicament afin d'en assurer un bon usage, avec notamment la note d'information destinée aux prescripteurs et les modalités d'information des patients sur le médicament et sur l'AAC

- 3. les modalités de dispensation du médicament et de surveillance des patients traités,
- 4. le rôle de tous les acteurs du présent dispositif.

Un exemplaire de ce protocole est remis par la firme à chacun des médecins prescripteurs et pharmaciens d'établissements de santé qui en fait la demande ainsi qu'aux CRPV et aux CAP. Il est, par ailleurs, disponible sur le site Internet de l'ANSM [\(www.ansm.sante.fr](http://www.ansm.fr/) - rubrique AAC).

### <span id="page-3-0"></span>**1.3 Information des patients**

Préalablement à la mise en route du traitement, chaque patient, son représentant légal ou la personne de confiance qu'il a désignée, doit être informé par le prescripteur sur le médicament et sur les modalités de la procédure de mise à disposition exceptionnelle et de déclaration des effets indésirables. Une note d'information destinée au patient (cf annexe A) lui est remise par le médecin prescripteur avec les explications nécessaires à sa bonne compréhension. Le patient (son représentant légal ou la personne de confiance qu'il a désignée) devra lire cette note d'information et la montrer à tout médecin consulté.

## <span id="page-3-1"></span>**2 MODALITES PRATIQUES DE PRESCRIPTION, DE DELIVRANCE DU MEDICAMENT ET DE SUIVI DES PATIENTS**

Dans le cadre de l'AAC, BELEODAQ est réservé à l'usage hospitalier. Seuls les prescripteurs et les pharmaciens exerçant dans un établissement de santé public ou privé peuvent respectivement le prescrire et le dispenser.

<span id="page-3-2"></span>La prescription est réservée aux spécialistes en hématologie ou oncologie ou aux médecins compétents en maladies du sang ou en cancérologie.

## <span id="page-3-3"></span>**2.1 Rôle du médecin hospitalier prescripteur**

### **2.1.1 Formalités pour l'obtention d'une AAC**

1/ Tout médecin hospitalier souhaitant prescrire BELEODAQ doit au préalable prendre connaissance du référentiel d'AAC, du RCP américain et de ce PUT.

2/ Le médecin adresse la demande d'AAC par télétransmission via l'application e-saturne (cf bonnes pratiques de demande d'AAC avec e-saturne : [www.ansm.sante.fr](http://www.ansm.sante.fr/) rubrique AAC).

3/ Après évaluation par l'ANSM, un avis favorable est mis à disposition, via l'application e-saturne, du prescripteur et du pharmacien mentionnant notamment les initiales du patient ainsi que le numéro d'autorisation de l'AAC et pour une durée de traitement précise ou, le cas échéant, un avis défavorable dûment motivé.

### <span id="page-3-4"></span>**2.1.2 Suivi médical des patients**

### **2.1.2.1 Visite d'initiation de traitement**

Après avoir obtenu l'avis favorable, le médecin hospitalier prescripteur renseigne sur Idéoconnect la fiche de demande d'accès et planifie une visite d'initiation de traitement à la date à laquelle le médicament sera disponible auprès de la pharmacie hospitalière.

Lors de cette visite d'initiation de traitement, le médecin :

- vérifie l'absence d'une contre-indication au traitement,

- vérifie qu'il n'y a pas de grossesse ou d'allaitement en cours (il fait pratiquer pour toute patiente susceptible de procréer un test de grossesse dans les 7 jours précédant le début du traitement par BELEODAQ),

- s'assure que le patient ne présente pas d'hypersensibilité aux substances actives,

- remet au patient ou à son représentant légal ou à la personne de confiance qu'il a désigné la note d'information destinée au patient (cf. Annexe A),

- explique le traitement au patient (ou à son représentant légal ou la personne de confiance), ses effets indésirables et s'assure de la bonne compréhension de ces informations,

- établit une ordonnance de BELEODAQ et informe, si possible, le médecin traitant du patient,

#### **2.1.2.2 Visites de suivi**

À échéance de l'AAC, si le médecin prescripteur désire poursuivre le traitement, il devra soumettre à nouveau une demande d'AAC selon les mêmes modalités que la demande initiale d'AAC.

Après évaluation, comme pour la demande initiale, un nouvel avis favorable est mis à disposition, via l'application esaturne, du prescripteur et du pharmacien ou, le cas échéant, un avis défavorable de renouvellement dûment motivé.

Le prescripteur renseigne sur Idéoconnect les fiches de suivi médical (cf. Annexes B) au laboratoire ;

### <span id="page-4-0"></span>**2.1.3 Arrêt de traitement**

En cas d'arrêt de traitement, celui-ci devra être signalé à ACROTECH BIOPHARMA LLC à l'aide de la fiche d'arrêt de traitement (cf. Annexes B). Il y sera précisé la raison de l'arrêt. Si l'arrêt est lié à la survenue d'un effet indésirable ou à une grossesse, la fiche correspondante doit être également remplie.

Ces fiches sont adressées sans délai à :

**Medical Team** [medical@ideogen.com](mailto:medical@ideogen.com) +41 43 311 52 52

### <span id="page-4-1"></span>**2.2 Rôle du pharmacien d'établissement de santé**

Lorsqu'un médecin hospitalier réalise une demande de PUT de BELEODAQ, le pharmacien de son établissement en reçoit systématiquement un exemplaire. La fiche de déclaration d'effets indésirables doit lui permettre de déclarer au laboratoire tout effet indésirable qui lui serait rapporté lors de la dispensation.

Pour chaque patient, le pharmacien doit s'assurer qu'il dispose d'une AAC de l'ANSM valide avant toute dispensation de BELEODAQ.

Les commandes et la gestion du stock sont sous la responsabilité du pharmacien d'établissement de santé.

Pour la commande initiale de traitement, le pharmacien d'établissement de santé doit adresser la commande de médicament à IDEOGEN via IdeoConnect, accompagnée d'une copie de l'ACC et de la fiche de demande d'accès .

Pour tout renouvellement, le pharmacien hospitalier devra joindre à sa commande, la copie de l'ACC (renouvellement) et la fiche de suivi (cf. Annexes B).

#### **L'expédition de BELEODAQ par ACROTECH BIOPHARMA LLC sera conditionnée à la réception de ces documents.**

Toutes les commandes devront être adressées à :

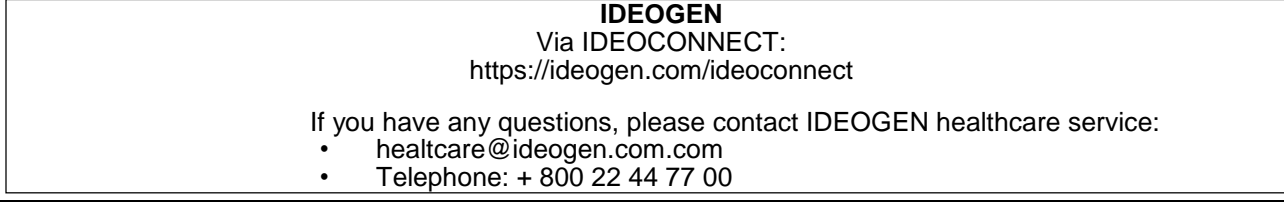

### <span id="page-5-0"></span>**2.3 Rôle de l'Agence Nationale de Sécurité du Médicaments et des Produits de Santé (ANSM)**

L'ANSM a mis en place avec ACROTECH BIOPHARMA LLC ce protocole d'utilisation thérapeutique et de recueil d'informations.

Le rôle de l'ANSM réside en l'évaluation, puis l'octroi ou le refus des AAC de BELEODAQ.Cela s'applique pour les demandes initiales mais aussi pour les demandes de renouvellement.

L'ANSM évalue tous les 6 mois le rapport de synthèse de l'AAC réalisé par ACROTECH BIOPHARMA LLC. Après validation par l'ANSM, un résumé de ces rapports sera transmis tous les 6 mois par ACROTECH BIOPHARMA LLC aux prescripteurs et aux pharmaciens d'établissement de santé ayant dispensé le médicament ainsi qu'aux CRPV et CAP pour information et sera diffusé sur le site Internet de l'ANSM (www.ansm.sante.fr).

### <span id="page-5-1"></span>**2.4 Rôle du laboratoire ACROTECH BIOPHARMA LLC**

ACROTECH BIOPHARMA LLC fournit, via son prestataire IDEOGEN, un exemplaire de ce protocole d'utilisation thérapeutique et de recueil d'informations aux médecins qui en font la demande et pharmaciens concernés exerçant dans un établissement de santé public ou privé ainsi qu'aux CRPV et CAP pour information.

ACROTECH BIOPHARMA LLC honore les commandes de BELEODAQ émanant des pharmaciens dans les conditions suivantes :

1- Pour une première commande pour tout nouveau patient, la commande est honorée sur la base de la réception des documents suivants :

a. Le bon de commande et la demande d'accès au traitement complétés dans le système IdeoConnect

- b. La copie de l'ACC octroyée.
- 2- Pour les éventuelles commandes intermédiaires dans le cas où la première commande est faite pour un mois de traitement alors que l'AAC est octroyée pour une durée supérieure, la commande est honorée sur la base de la réception des documents suivants :
	- a. Le bon de commande,
	- b. La copie de l'ACC octroyée.
- 3- Pour une ACC renouvelée par l'ANSM, la commande est honorée sur la base de la réception des documents suivants :
	- a. Le bon de commande,
	- b. La copie de l'ACC nouvellement octroyée,
	- c. La dernière fiche de suivi médical dûment complétée (cf. Annexes B).

#### ACROTECH BIOPHARMA LLC**:**

- collecte toutes les informations recueillies dans le cadre du PUT, notamment les informations de pharmacovigilance et respecte les obligations réglementaires de pharmacovigilance,
- partage les informations de pharmacovigilance avec le CRPV de Marseille chargé du suivi de l'ACC de BELEODAQ,
- analyse toutes les informations recueillies et transmet un rapport, tous les 6 mois, à l'ANSM ainsi qu'au CRPV de Marseille en charge du suivi de l'ACC,
- diffuse, tous les 6 mois, le résumé de ces rapports validé par l'ASNM aux prescripteurs et aux pharmaciens d'établissement de santé ainsi qu'aux CRPV et CAP pour information.

## <span id="page-6-0"></span>**3 PHARMACOVIGILANCE**

### <span id="page-6-2"></span><span id="page-6-1"></span>**3.1 Rôle des professionnels de santé**

### **3.1.1 Qui déclare ?**

Tout médecin, chirurgien-dentiste, sage-femme ou pharmacien ayant eu connaissance d'un effet indésirable susceptible d'être dû au médicament en AAC, doit en faire la déclaration. Tout autre professionnel de santé peut également déclarer.

### **3.1.2 Que déclarer ?**

<span id="page-6-3"></span>Tous les effets indésirables, y compris en cas de surdosage, de mésusage, d'abus, d'erreur médicamenteuse, et d'exposition professionnelle.

<span id="page-6-4"></span>Une exposition au cours de la grossesse ou de l'allaitement est aussi à signaler.

### **3.1.3 Quand déclarer ?**

<span id="page-6-5"></span>Tous les effets indésirables doivent être déclarés dès que le professionnel de santé en a connaissance.

### **3.1.4 Comment déclarer ?**

<span id="page-6-6"></span>La déclaration se fait à l'aide de la fiche de déclaration d'effets indésirables (cf. Annexes B). En cas de grossesse, remplir également la fiche de signalement de grossesse (cf. Annexes B). En cas d'arrêt de traitement, remplir également la fiche d'arrêt de traitement (cf. Annexes B).

### **3.1.5 A qui déclarer ?**

Déclarer à:

#### **ACROTECH BIOPHARMA LLC**

Emails : [drugsafety@acrotechbiopharma.com](mailto:drugsafety@acrotechbiopharma.com) **et** [pharmacovigilance@aurobindo.com](mailto:pharmacovigilance@aurobindo.com)

## <span id="page-6-7"></span>**3.2 Rôle des patients et/ou des associations de patients**

Le patient ou son représentant légal ou la personne de confiance qu'il a désignée ou les associations agréées que pourrait solliciter le patient peuvent déclarer :

- les effets indésirables que le patient ou son entourage suspecte d'être liés à l'utilisation d'un ou plusieurs médicaments, y compris lors de la grossesse ou de l'allaitement,

- les cas d'abus, de mésusage, de pharmacodépendance, d'erreurs médicamenteuses et de surdosages.

#### **Comment déclarer ?**

Le plus tôt possible, après la survenue du ou des effets indésirables sur le site de l'ANSM, [www.ansm.sante.fr,](http://www.ansm.sante.fr/) rubrique déclarer un effet indésirable.

## <span id="page-6-8"></span>**3.3 Rôle du laboratoire ACROTECH BIOPHARMA LLC**

ACROTECH BIOPHARMA LLC collecte les informations de pharmacovigilance recueillies par les professionnels de santé et respecte les obligations réglementaires de pharmacovigilance.

#### <span id="page-6-9"></span>**3.3.1 Transmission immédiate à l'ANSM des effets indésirables dont ACROTECH BIOPHARMA LLC a connaissance**

ACROTECH BIOPHARMA LLC a l'obligation de transmettre à l'ANSM (via EudraVigilance module EVPM) tous les effets indésirables ayant été porté à sa connaissance et survenus :

- en France,
- > dans un pays hors Union Européenne,

 et pour les cas survenus dans les autres pays de l'Union Européenne de s'assurer de leur transmission à EudraVigilance selon les procédures en vigueur dans le pays de survenue.

Les modalités pratiques de transmission de ces cas au CRPV chargé du suivi de l'AAC sont définies par le CRPV et transmises à ACROTECH BIOPHARMA LLC.

Ces modalités ne concernent pas la transmission d'observations d'effets indésirables suspects, inattendus et graves (SUSARs), survenus dans le cadre d'essais cliniques interventionnels.

En cas d'effet indésirable grave (quel que soit le pays de survenue et son cadre d'utilisation) ou de fait nouveau susceptible d'avoir un impact sur le rapport bénéfice/risque du médicament et nécessitant d'adresser rapidement une information aux utilisateurs du médicament en AAC (médecins, pharmaciens, patients),ACROTECH BIOPHARMA LLC contacte l'ANSM sans délai et lui transmet tout document utile.

#### <span id="page-7-0"></span>**3.3.2 Transmission des rapports périodiques de synthèse**

ACROTECH BIOPHARMA LLC établit tous les 6 mois un rapport de synthèse comprenant la description des modalités d'utilisation de BELEODAQ et une partie relative à la pharmacovigilance qui comprend l'ensemble des effets indésirables et toute information utile à l'évaluation du rapport bénéfice/risque lié à l'emploi de BELEODAQ.

Ce rapport de synthèse accompagné d'un projet de résumé est transmis par ACROTECH BIOPHARMA LLC tous les 6 mois à l'ANSM par courrier et par mail [\(aac@ansm.sante.fr\)](mailto:aac@ansm.sante.fr) et au CRPV en charge du suivi de l'AAC. Après validation par l'ANSM, ACROTECH BIOPHARMA LLC transmet tous les 6 mois le résumé de ce rapport aux médecins, aux pharmaciens concernés ainsi qu'à l'ensemble des CRPV et CAP. Ce résumé sera également diffusé sur le site Internet de l'ANSM.

### <span id="page-7-1"></span>**3.4 Rôle de l'ANSM**

L'ANSM :

- prend connaissance des informations qui lui sont transmises par ACROTECH BIOPHARMA LLC ainsi que par le CRPV en charge du suivi de l'AAC et prendra toute mesure utile de manière à assurer la sécurité des patients et le bon usage du médicament.

- informe ACROTECH BIOPHARMA LLC de tout effet indésirable grave qui lui aurait été notifié ou déclaré directement,

- valide le résumé des rapports périodiques de synthèse établi par ACROTECH BIOPHARMA LLC avant sa diffusion par ce dernier,

<span id="page-7-2"></span>- diffuse sur son site Internet [\(www.ansm.sante.fr\)](http://www.afssaps.fr/) le PUT ainsi que les résumés des rapports de synthèse.

### **3.5 Rôle du CRPV désigné responsable du suivi de l'AAC**

Le CRPV de Marseille a été désigné responsable du suivi de l'AAC des effets indésirables rapportés avec BELEODAQ**.**

Il est destinataire (via ACROTECH BIOPHARMA LLC) des effets indésirables graves transmis à l'ANSM, des rapports périodiques de synthèse et de leurs résumés et exerce un rôle d'expert pour l'analyse de ces documents.

Il peut demander à ACROTECH BIOPHARMA LLC de lui fournir toute information complémentaire nécessaire à l'évaluation.

## <span id="page-7-3"></span>**4 RESUME DES POINTS DE CONTACT ACROTECH BIOPHARMA LLC**

Résumé des points de contact dans le cadre du PUT BELEODAQ:

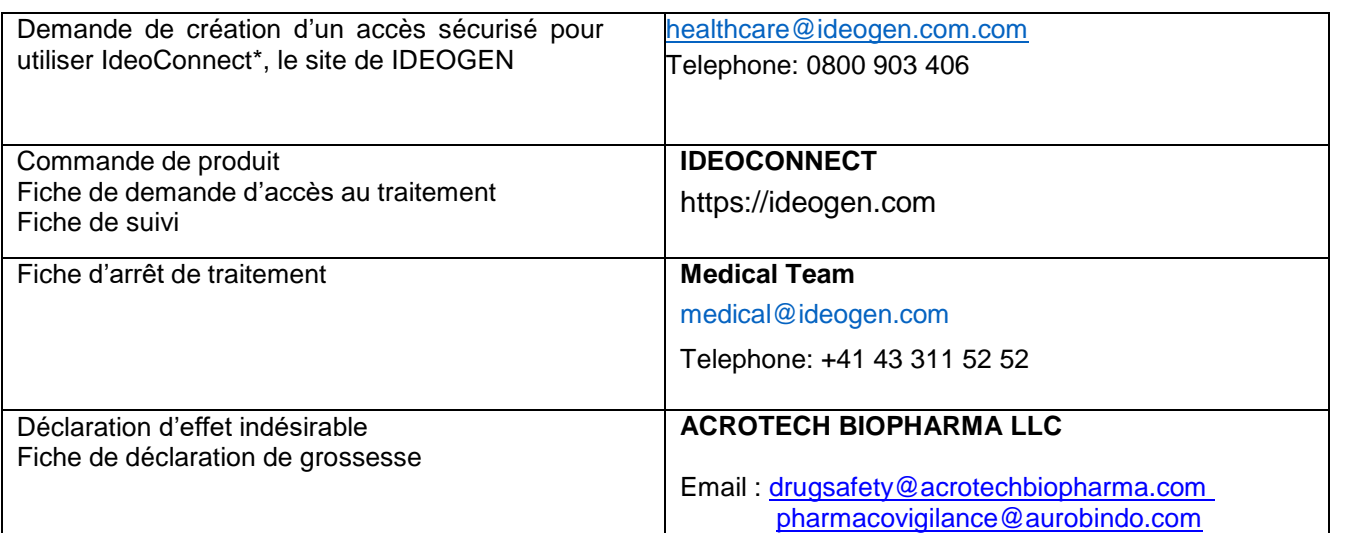

\* IdeoConnect est le portail internet sécurisé de Ideogen qui permet aux professionnels de santé de commander BELEODAQ directement en ligne.

## <span id="page-9-0"></span>**ANNEXES**

### **Annexe A : Note d'information destinée au patient**

### **Annexes B : Fiches de suivi médical :**

- B1 : Fiche de demande d'accès au traitement
- B2 : Fiche de suivi de traitement
- B3 : Fiche d'arrêt de traitement
- B4 : Fiche de déclaration d'effet indésirable grave ou inattendu
- B5 : Fiche de signalement de grossesse

# **Annexe A : Note d'information destinée au patient**

## **Annexe A : Note d'information destinée au patient**

Dans le cas où le patient serait dans l'incapacité de prendre connaissance de cette information, celleci sera donnée à son représentant légal ou, le cas échéant, à la personne de confiance qu'il a désignée.

A remettre au patient avant toute prescription

#### **AUTORISATION D'ACCES COMPASSIONNEL (AAC)**

#### **BELEODAQ (belinostat) 500 mg Poudre pour solution pour perfusion**

Votre médecin vous a proposé un traitement par BELEODAQ.

Cette note a pour objectif de vous informer afin de vous permettre d'accepter le traitement qui vous est proposé en toute connaissance de cause. Elle comprend :

- 1) une information générale sur les Autorisations d'Accès Compassionnel (AAC)
- 2) une information sur le traitement de vos données personnelles
- 3) une information sur le médicament (notice destinée au patient)
- 4) les modalités de signalement des effets indésirables par le patient

#### **1) Informations générales sur les Autorisations d'Accès Compassionnel (AAC)**

BELEODAQ est disponible dans le cadre d'une Autorisation d'Accès Compassionnel (AAC) accordée par l'ANSM. Il s'agit d'un dispositif qui permet la mise à disposition exceptionnelle en France d'un médicament ne disposant pas d'autorisation de mise sur le marché (AMM). La sécurité et l'efficacité de ce médicament dans la maladie dont vous souffrez sont d'ores et déjà fortement présumées.

Ce médicament n'ayant pas encore d'AMM en France, son utilisation dans le cadre de l'AAC est soumise à une procédure de surveillance étroite par l'ANSM portant notamment sur les effets indésirables qu'il peut provoquer. L'utilisation du médicament et la surveillance de tous les patients traités se fait en conformité avec le Protocole d'Utilisation Thérapeutique (PUT) validé par l'ANSM. Des données concernant tous les patients traités seront collectées et transmises à l'ANSM tous les 6 mois. Un résumé de ces rapports est régulièrement publié par l'ANSM sur son site internet (www.ansm.sante.fr).

#### **2) Informations sur le traitement de vos données personnelles**

Votre médecin devra remplir des documents qui permettront de recueillir des données personnelles et des informations notamment sur la sécurité d'emploi de BELEODAQ lors de votre traitement. Toutes ces informations confidentielles seront transmises à ACROTECH BIOPHARMA LLC sous une forme pseudonymisée et pourront faire l'objet d'un traitement informatisé. Sur tout document vous concernant, vous neserez identifié que par les trois premières lettres de votre nom et les deux premières lettres de votre prénom, ainsi que par votre mois et votre année de naissance. En tant que responsable de traitement, ACROTECH BIOPHARMA est tenu au respect des dispositions du Règlement 2016/679/UE du 27 avril 2016 (dit RGPD) etde la loi n°78-17 du 6 janvier 1978 « Informatique et Libertés » modifiée.

Les dispositions mises en place par celui-ci dans ce cadre sont indiquées dans l'encadré ci-dessous sous sa responsabilité.

#### Confidentialité

Le responsable du traitement des données est ACROTECH BIOPHARMA LLC en tant que titulaire de l'autorisation temporaire d'utilisation nominative.

Votre médecin devra remplir des documents qui permettront de recueillir des données personnelles et des informations notamment sur la sécurité d'emploi de BELEODAQ lors de votre traitement. Toutes ces informations confidentielles seront transmises à ACROTECH BIOPHARMA LLC sous une forme pseudonymisée et pourront faire l'objet d'un traitement informatisé. Sur tout courrier vous concernant, vous ne serez identifié que par les trois premières lettres de votre nom et les deux premières lettres de votre prénom, ainsi que par votre mois et votre année de naissance. Les informations seront régulièrement transmises à l'ANSM qui assure une surveillance nationale de l'utilisation de BELEODAQ avec l'aide du Centre Régional de Pharmacovigilance (CRPV) de Marseille en charge du suivi de l'AAC.

En application de la réglementation Européenne n. 2016/679 en vigueur concernant la protection des données personnelles (Règlement Général sur la Protection des Données – RGPD – du 27 avril 2016) :

vous disposez d'un droit d'accès, de limite d'accès et de rectification sur vos données informatisées ; ce droit s'exerce auprès de votre médecin, soit directement, soit par l'intermédiaire d'un médecin de votre choix ;

- vous disposez également d'un droit d'opposition à la transmission de vos données susceptibles d'être utilisées.

- vous pouvez exercer vos droits auprès de votre médecin qui vous suit dans le cadre de l'AAC et qui connait votre identité ou contacter le délégué à la protection des données du titulaire d'autorisation temporaire d'utilisation nominative qui est ACROTECH BIOPHARMA LLC à l'adresse suivante : 279 Princeton Hightstown Road, suite 103, East Windsor, NJ 08520 , USA

- vous avez également le droit de signaler une réclamation à l'autorité française de protection des données personnelles (la CNIL).

#### **3) Informations sur BELEODAQ (belinostat) 500 mg (notice destinée au patient)**

Vous trouverez la notice destinée au patient sur le site internet de l'ANSM, [www.ansm.sante.fr,](http://www.ansm.sante.fr/) rubrique « ACC – Référentiel des AAC». Cette notice contient des informations importantes pour votre traitement etvous devez la montrer à tous les médecins que vous pouvez être amené à consulter.

#### **4) Modalités de signalement des effets indésirables par le patient**

Le patient ou son représentant mandaté (parent d'un enfant, associations agréées sollicitées par le patient) peut déclarer les effets indésirables qu'il, ou son entourage, suspecte d'être liés à l'utilisation d'un ou plusieurs médicaments, y compris lors de la grossesse ou de l'allaitement.

Les cas d'abus, de mésusage, de pharmacodépendance, d'erreurs médicamenteuses et de surdosages font également l'objet d'une déclaration.

La déclaration doit-être faite le plus tôt possible après la survenue de l'évènement sur le site internet de l'ANSM, [www.ansm.sante.fr,](http://www.ansm.sante.fr/) rubrique déclarer un effet indésirable.

Il est toutefois possible que ce que vous pensez être un effet indésirable soit en fait un nouveau symptôme de votre maladie, susceptible de modifier le diagnostic ou de nécessiter une modification de votre prise en charge. Dans tous les cas, nous vous encourageons à vous rapprocher de votre médecin pour qu'il vous examine et, le cas échéant, qu'il fasse lui-même la déclaration de l'effet indésirable. Vous pouvez également vous adresser à votre pharmacien afin qu'il déclare l'effet indésirable ou qu'il vous aide à remplir ce formulaire.

# **ANNEXES B**

- **B1 : Fiche de demande d'accès au traitement**
- **B2 : Fiche de suivi de traitement**
- **B3 : Fiche d'arrêt de traitement**
- **B4: Fiche de déclaration d'effet indésirable grave ou inattendu**
- **B5 : Fiche de signalement de grossesse**

## Annexe B1 : Fiche de demande d'accès au traitement

Nous vous remercions de compléter ce questionnaire avec les informations dont vous disposez.

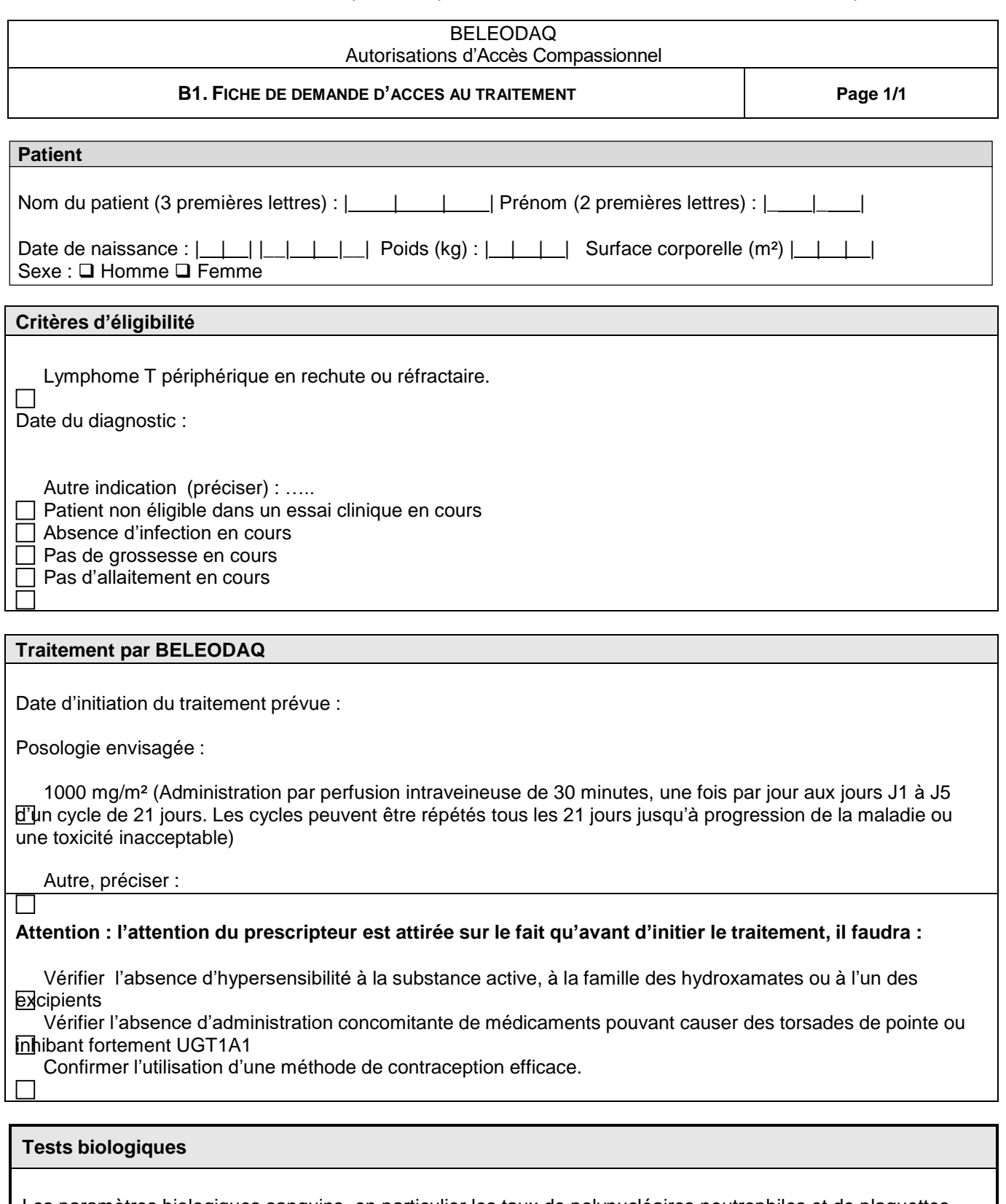

Les paramètres biologiques sanguins, en particulier les taux de polynucléaires neutrophiles et de plaquettes, ainsi que les fonctions rénale et hépatique (ASAT/ALAT), devront être monitorés avant l'initiation et pendant le traitement et suivre les normes fixées par le RCP. En cas d'anomalie, le traitement sera adapté (diminution de dose, interruption) selon les consignes du RCP.

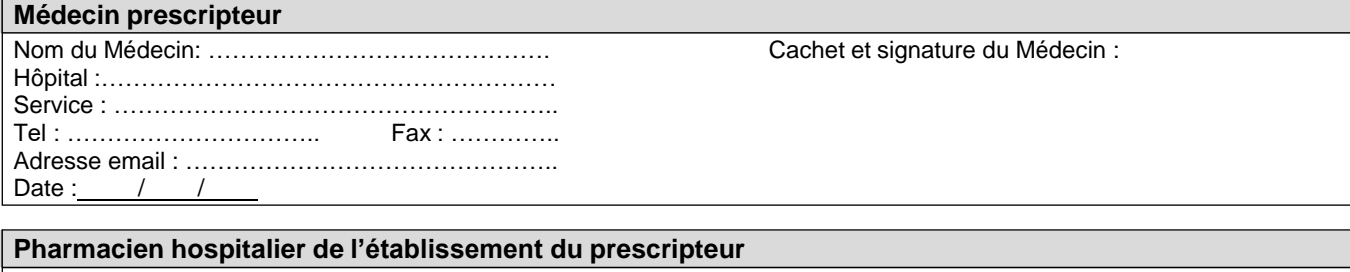

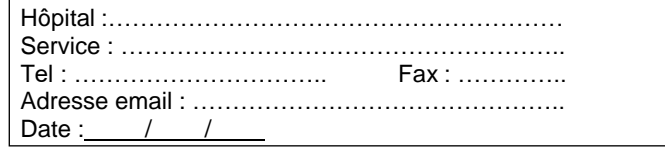

Nom du Pharmacien: ………………………………… Cachet et signature du Pharmacien:

Pour la commande initiale de produit, cette fiche devra être adressée à IDEOGEN via le portail internetsécurisé **IDEOGEN (www.ideogen.com) avec la copie de l'AAC de l'ANSM**

# **Annexe B2 : Fiche de suivi de traitement**

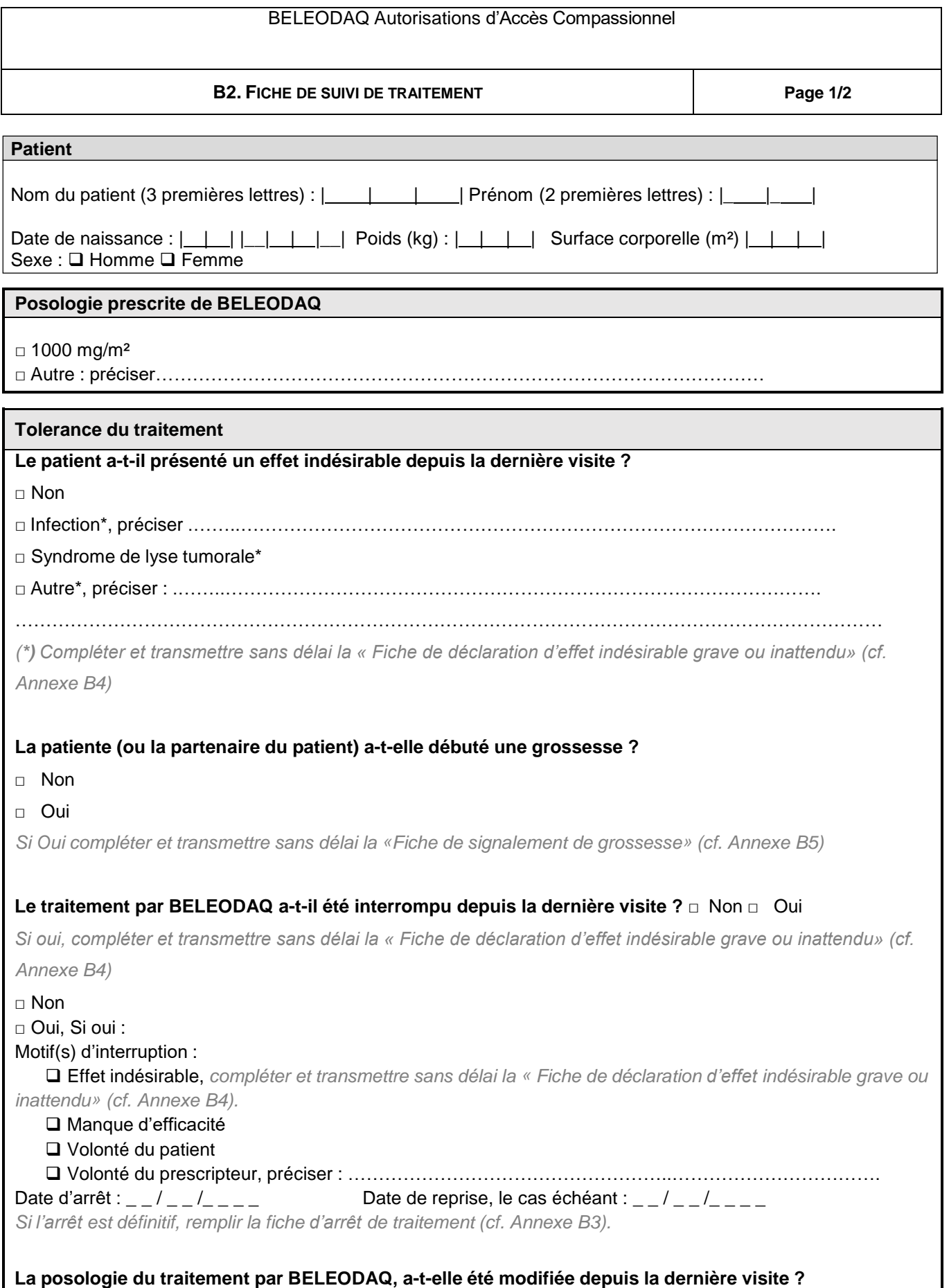

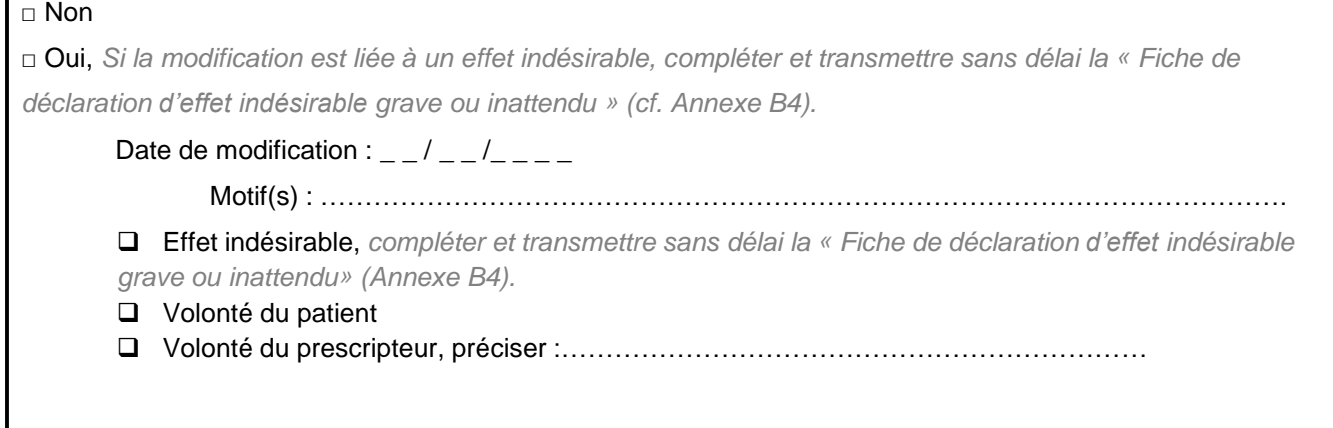

#### **Tests biologiques**

Les paramètres biologiques sanguins, en particulier les taux de polynucléaires neutrophiles et de plaquettes, ainsi que les fonctions rénales et hépatique (ASAT/ALAT), devront être monitorés avant l'initiation et pendant le traitement et suivre les normes fixées par le RCP. En cas d'anomalie, le traitement sera adapté (diminution de dose, interruption) selon les consignes du RCP.

**Décision pour la poursuite du traitement**

**Poursuite du traitement\***

□ Oui □ Non

\*Si non, merci de compléter une fiche d'arrêt de traitement (Annexe B4, en plus de celle-ci, et, le cas *échéant, un formulaire d'effet indésirable (Fiche de déclaration d'effet indésirable grave ou inattendu Annexe B4)).*

Posologie : 1000 mg/m<sup>2</sup> autre: mg/m<sup>2</sup>: merci de préciser la raison<sup>\*</sup> …………………………

……………………………………………………………………………………………………………………………... *\* Le cas échéant, merci de compléter un formulaire d'effet indésirable (Fiche de déclaration d'effet indésirable grave ou inattendu, Annexe B4)*

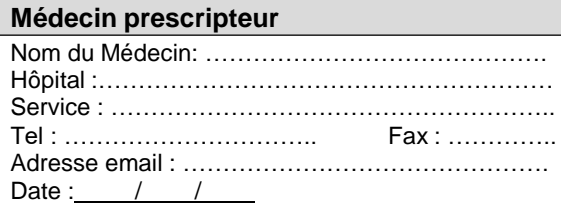

Cachet et signature du Médecin :

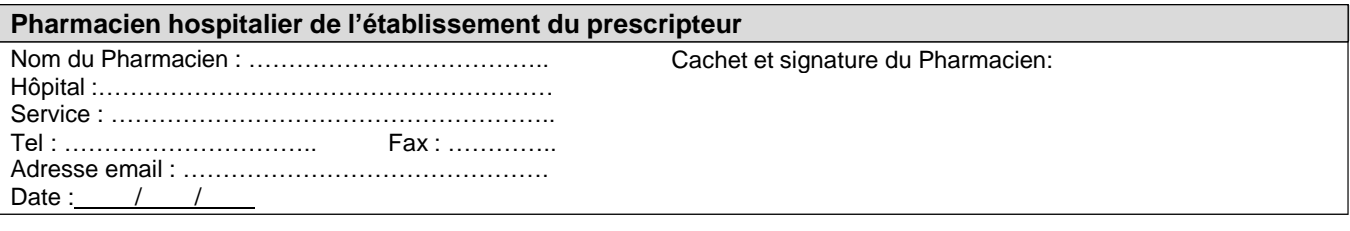

## **Annexe B3 : Fiche d'arrêt de traitement**

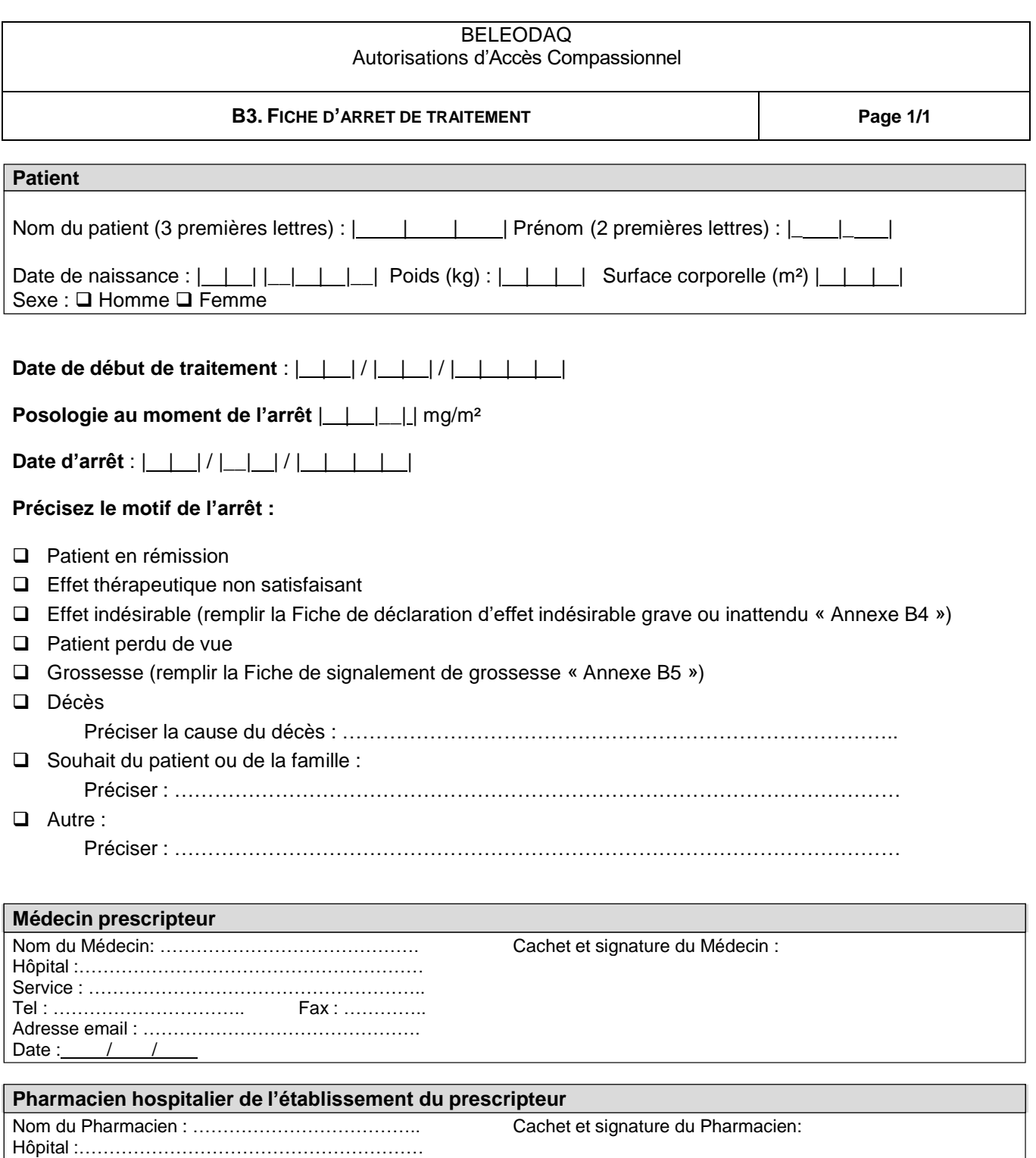

Merci de bien vouloir adresser cette fiche de fin de traitement au pharmacien de l'établissement qui se chargera de

Medical Team [medical@ideogen.com](mailto:medical@ideogen.com)  Phone: +41 43 311 5252

Tel : ………………………….. Fax : ………….. Adresse email : ……………………………………….

l'envoyer de préférence par email à :

Service : ………………………………………………..

Date:  $/ /$ 

# **Annexe B4 : Fiche de déclaration d'effet indésirable grave ou inattendu**

**Fiche à compléter par le prescripteur. Fiche à adresser à la pharmacovigilance de ACROTECH BIOPHARMA LLC:** [drugsafety@acrotechbiopharma.com](mailto:drugsafety@acrotechbiopharma.com) et [pharmacovigilance@aurobindo.com](mailto:pharmacovigilance@aurobindo.com)

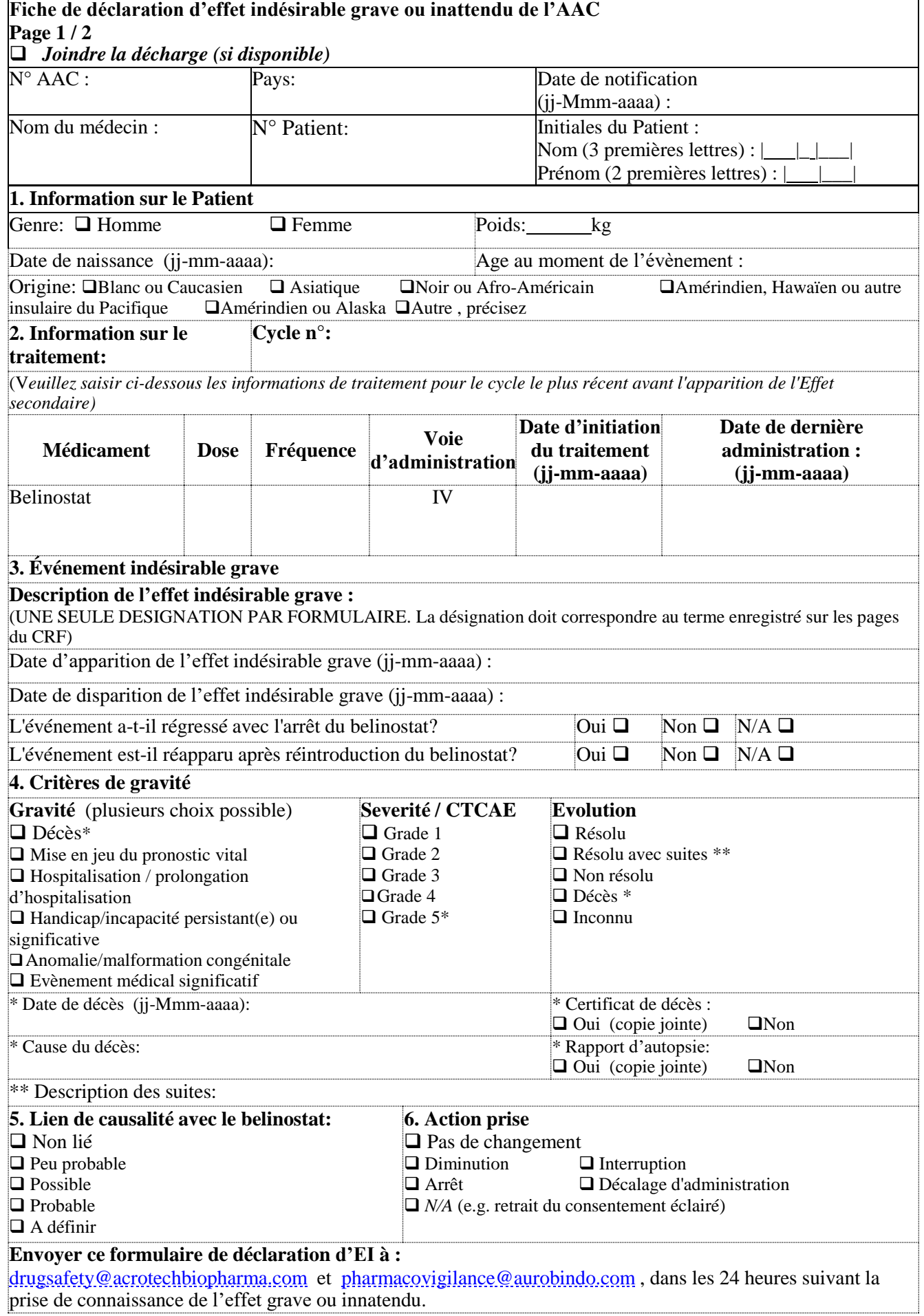

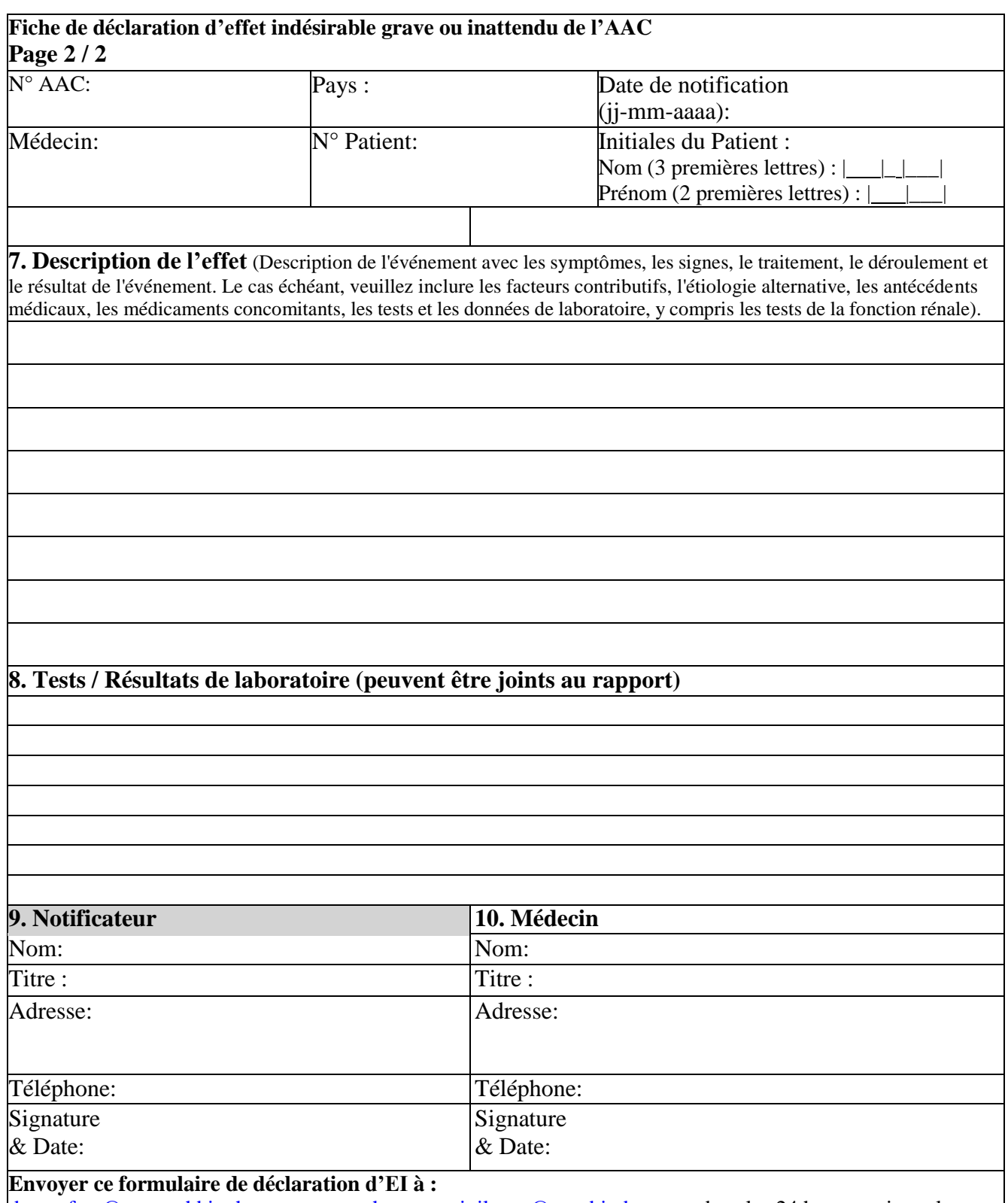

[drugsafety@acrotechbiopharma.com](mailto:drugsafety@acrotechbiopharma.com) et [pharmacovigilance@aurobindo.com](mailto:pharmacovigilance@aurobindo.com), dans les 24 heures suivant la prise de connaissance de l'effet grave ou inattendu.

# **Annexe B5 : Fiche de signalement de grossesse**

**Fiche à compléter par le prescripteur. Fiche à adresser à la pharmacovigilance de ACROTECH BIOPHARMA LLC :** [drugsafety@acrotechbiopharma.com](mailto:drugsafety@acrotechbiopharma.com) et [pharmacovigilance@aurobindo.com](mailto:pharmacovigilance@aurobindo.com)

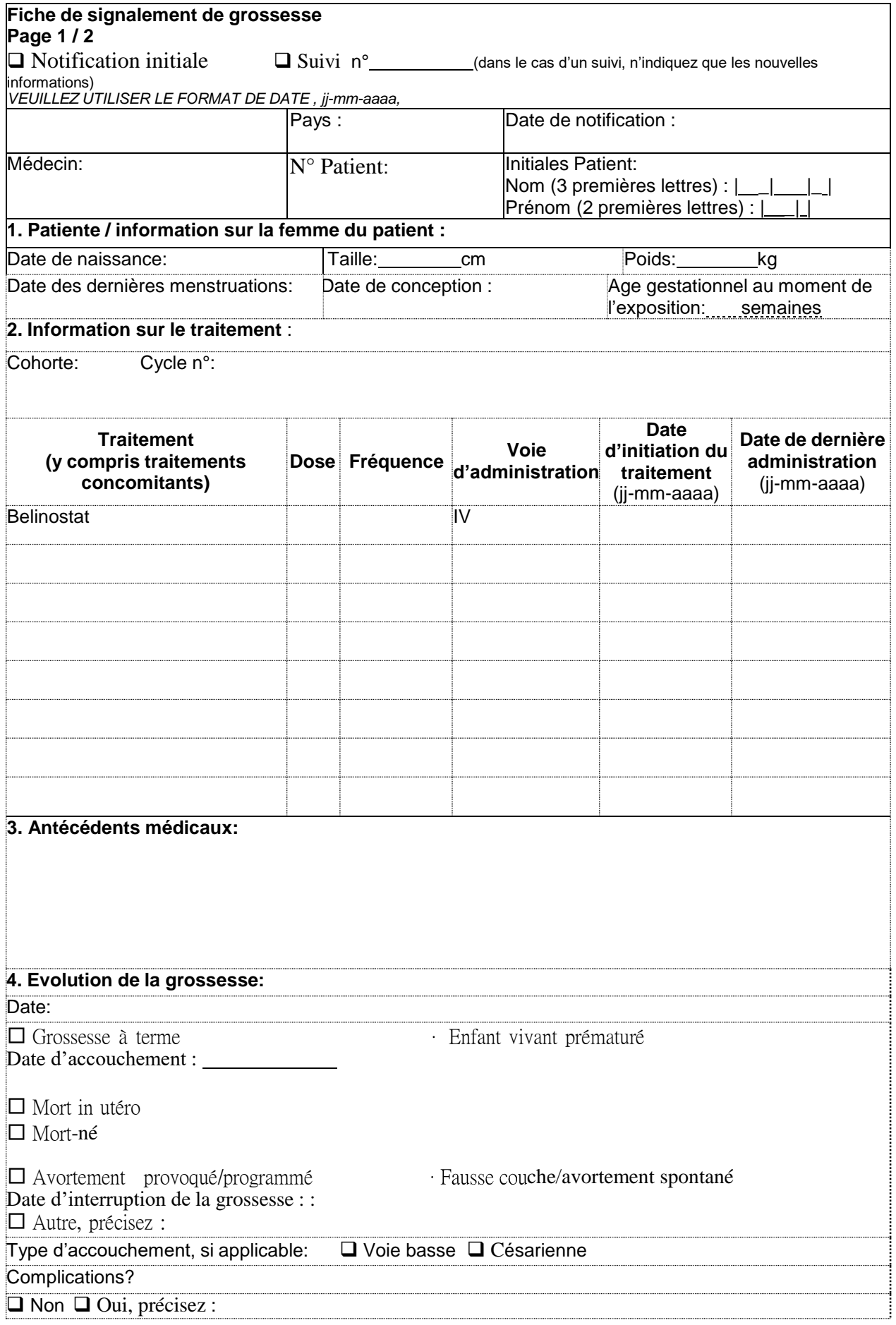

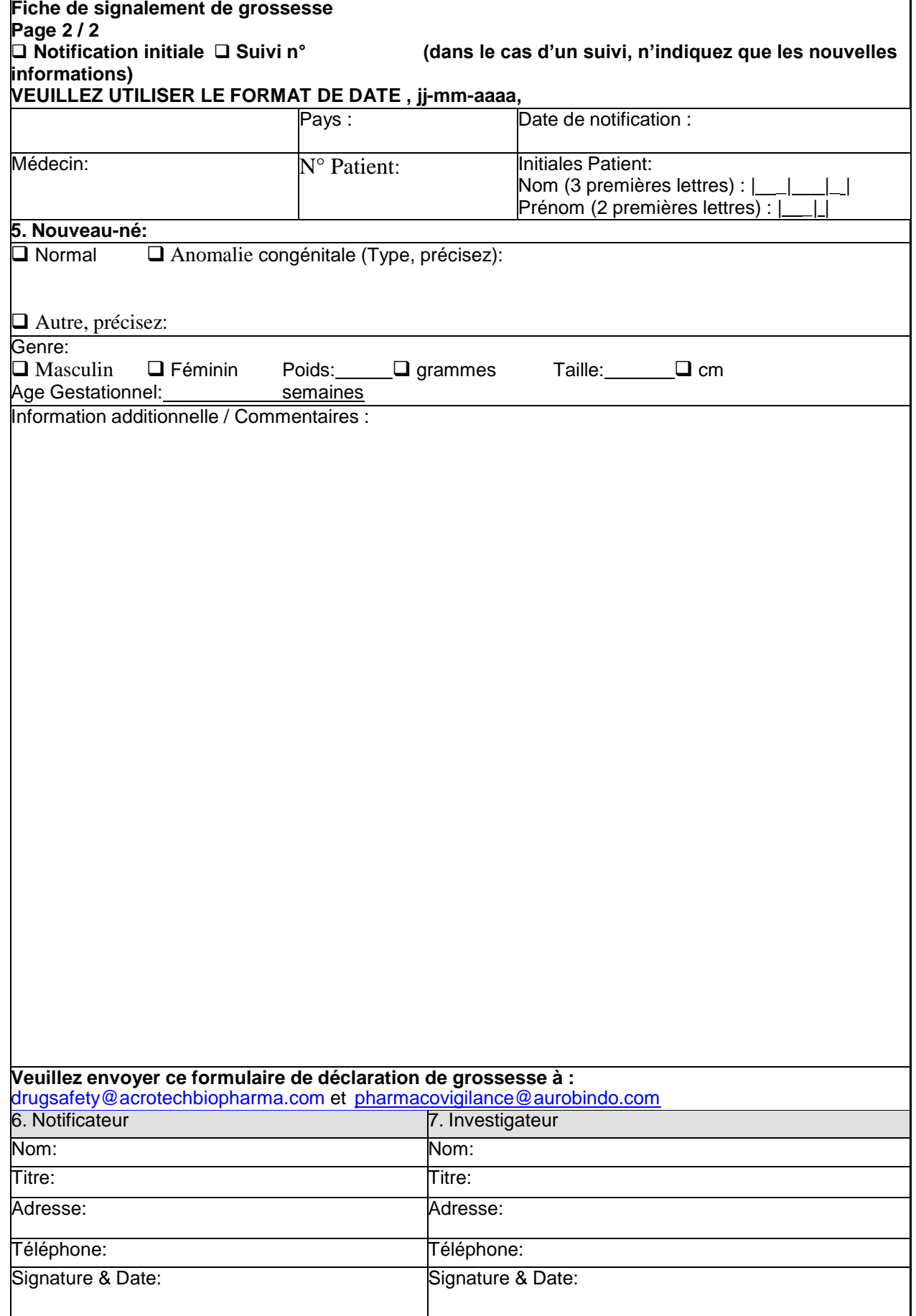